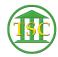

Knowledgebase > Office > Office with VPN > Office.com Password Reset Instructions

## Office.com Password Reset Instructions

Katherine Rotondi - 2022-11-28 - Office with VPN

Click Here for PDF